## Упрощенная регистрация

## Пройдя упрощенную регистрацию, Вы получаете возможность записаться на прием к врачу через портал госуслуг

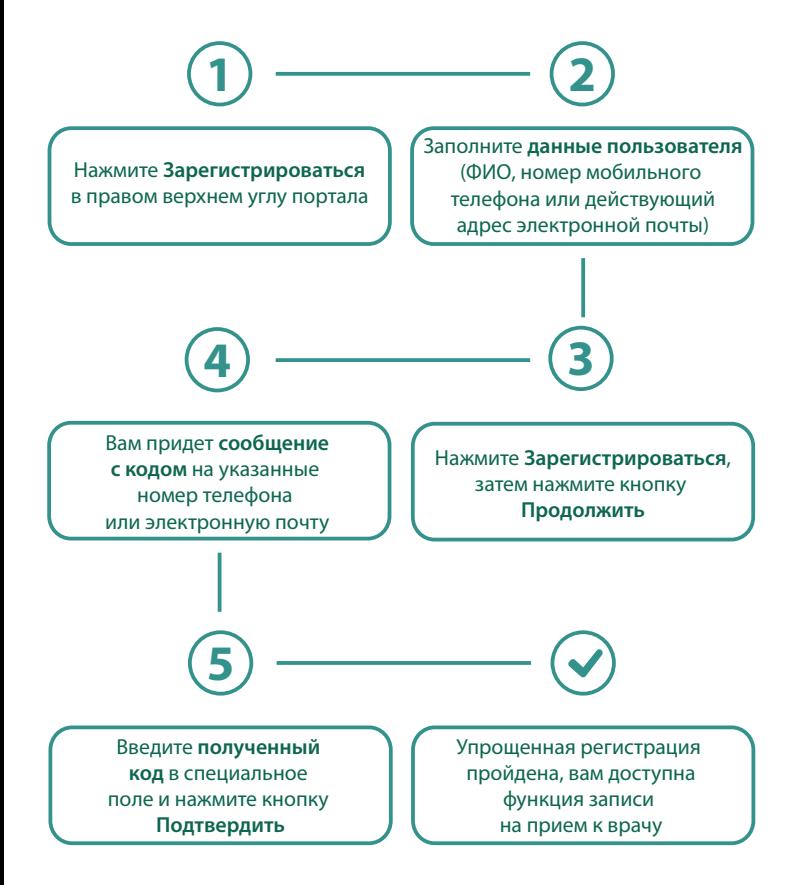

## Стандартная регистрация

## После внесенных ранее данных при упрощенной регистрации, необходимо заполнить профиль

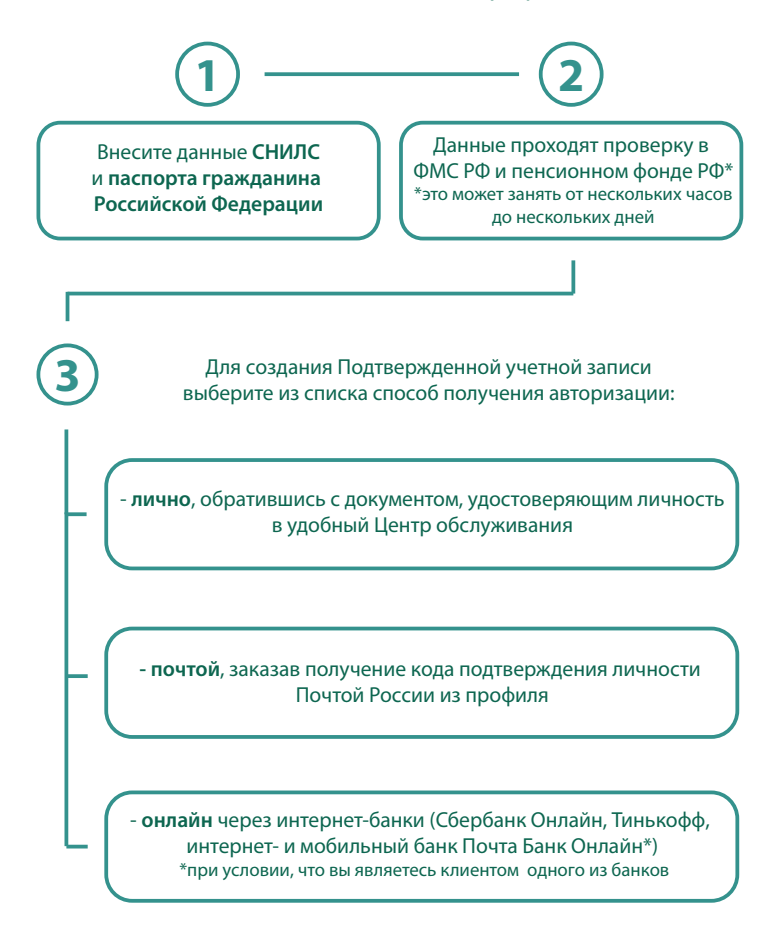